<u>NUICレター No.2019-1 | 名古屋大学情報基盤センター</u>

# 国際会議SC18 AXIES2018に出展しました

# 国際会議SC18出展およびブースプレゼンテーション SC18 and AXIES2018 Exhibitions

## **SC18 Exhibition and Booth Presentations**

情報基盤センターは、高性能計算に関する国際会議SC18にブース 出展しました。これは、スーパーコンピュータサービスと共同利用フ レームワーク、それらを活用した研究成果に関するアウトリーチ活 動の一環です。ブースでは、ポスター展示に加えて、米国ローレンス バークレー国立研究所のOsni Marques博士ほか5名の招待講演者 によるブースプレゼンテーションを行いました。

The Information Technology Center (ITC) was present at last year's SC18, an international conference on supercomputing, where we exhibited a booth as part of our outreach activities to promote our supercomputer services, joint usage frameworks, and accompanying research achievements. In addition to poster presentations, our booth also offered talks with 5 invited speakers, including Dr. Osni Marques from the Lawrence Berkeley National Laboratory (Berkeley Lab).

iTC)

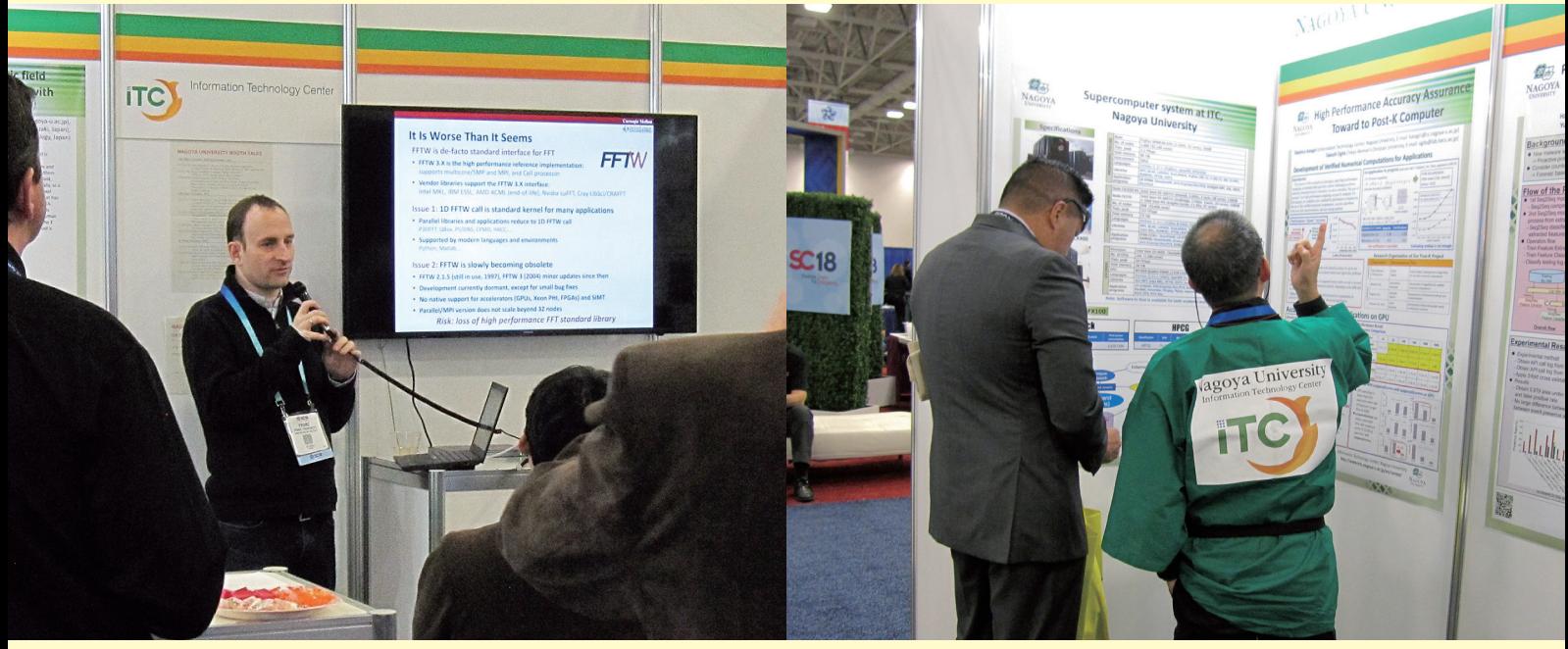

Franz Franchetti教授(CMU)によるプレゼンテーション Presentation by Professor Franz Franchetti, Carnegie Melon University

研究成果ポスター展示/Research findings poster exhibition

# AXIES2018出展 **AXIES2018 Exhibition**

大学ICT推進協議会2018年度年次大会(AXIES2018)にブース出 展しました。これは、他大学情報基盤センターやICT関連企業との共 同整備/開発推進を目的としたアウトリーチ活動の一貫です。ブース では、情報連携統括本部の活動、ICT関連サービス、情報基盤共同利 用の紹介を行いました。また、一般・ポスター発表において、技術開 発の発表を行いました。

As ITC's recent outreach activities, we also exhibited a booth at AXIES2018 to promote collaboration in maintenance and development of ICT infrastructure with other universities and companies in the ICT field. At our booth, we introduced the activities of the Information & Technology, our ICT-related services, and the joint use of our IT infrastructure. We also gave presentations about our technological developments during general poster sessions.

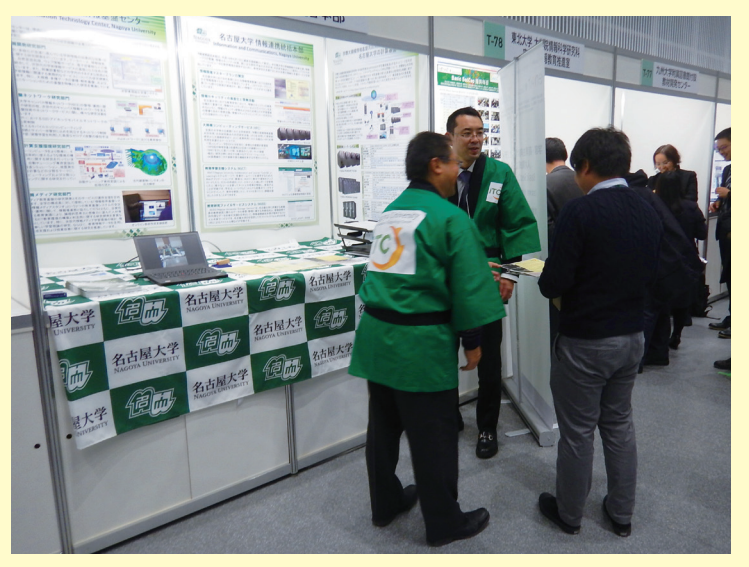

展示ブースと訪問者/Our exhibition booth and a visitor

# 名大IDで利用できる無線LANを活用しよう Let's make the most of our Wireless LAN accessible by NU-ID

# 名大内でNUWNETを使おう/Let's use NUWNET for On-Campus Wi-Fi

(\*1) https://nuwnet.icts.nagoya-u.ac.jp/

- 便利に使うために/For convenient use
- 5GHz帯のNUWNETを優先して使おう(右図左下) 2.4GHz帯は混雑激しすぎで速度出ません Use 5GHz NUWNET as the preferred connection. 2.4GHz band is too crowded and the connection speed is slow.
- 使える場所をNUWNET利用者ページ(\*1)から確認しよう (右図上) Check for useable locations on the NUWNET user page

 $(*1)$ .

#### ■ 名大内開催の学会でNUWNETゲスト利用を

活用/NUWNET guest is available during academic conferences at Nagoya University

- 教職員は利用者ページ (\*1) からゲストIDを発行可能 Faculty and staff can issue NUWNET guest IDs from the user page (\*1).
- 混雑対策に臨時設置アクセスポイント貸出可能(右図右下) You can rent a temporary access point (AP) for your event to avoid network congestion.

#### ■ NUWNETのアクセスポイントを増やそう/ Increase the number of NUWNET APs

● 部局経費でもNUWNETアクセスポイントを増設可能 FExtra NUWNET APs can also be installed with department budgets.

### 名大外でeduroamを使おう Let's use "eduroam" for Off-Campus Wi-Fi

- 国内外のeduroam加盟の研究機関で利用可能 → PC/スマホの無線LAN設定から、SSID「eduroam」を選んで"名大 ID@nagoya-u.ac.jp"とパスワードを入力 You can use eduroam at participating research institutes around the world.  $\rightarrow$  Enter "xxxx(your NU ID)@nagoya-u.ac.jp" and password for the SSID username and password.
- 一部フリーWi-Fiもeduroamに対応(順次拡大中) (例: 喫茶店ルノアール、ヨーロッパの鉄道駅) A growing number of "Free Wi-Fi" networks also support eduroam.(e.g. Ginza Renoir, Eurorail stations)  $\bullet$
- 国内eduroam mapで利用可能組織を確認(下図) Check for locations on the eduroam map of Japan (below).

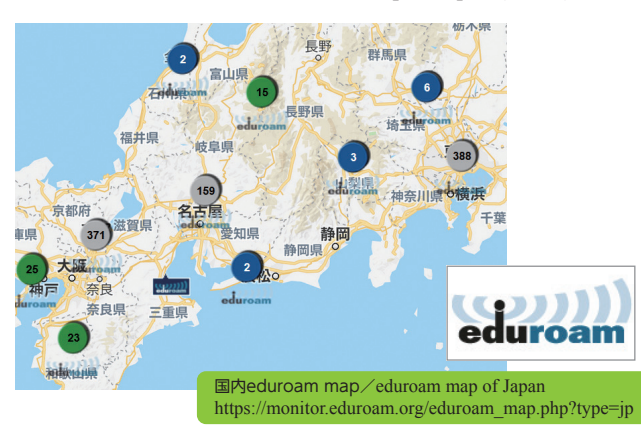

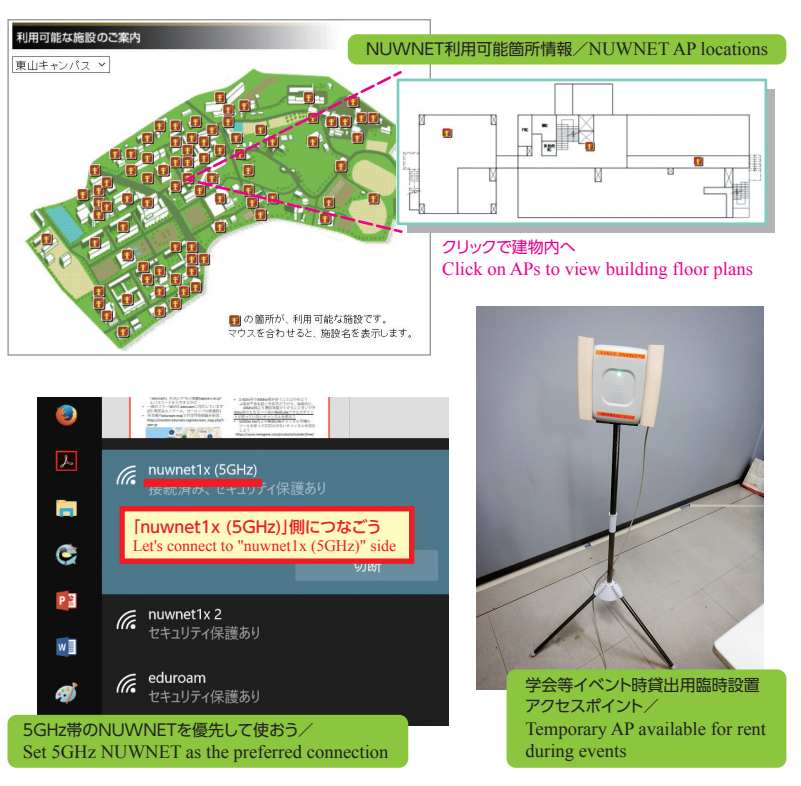

### 無線LANどうしの電波干渉を減らそう Let's reduce Wi-Fi radio frequency interference

#### ■ 混雑している2.4GHz帯の電波干渉を減らそう/Reduce interference at the crowded 2.4GHz band

- **2.4GHz帯は1ch, 6ch, 11chのどれかに設定しよう** → 電波干渉が減って速度アップ Set 2.4GHz devices to 1ch, 6ch, or 11ch for less interference and increased speed.
- 2.4GHz帯で40MHz幅を使うことはやめよう → 40MHz幅は電波干渉による再送が増えて非効率 To avoid heavy interference and inefficient transmissions, never use the 40MHz channel at the 2.4GHz band.

#### ■ 5GHz帯でも利用率が低いチャンネルを使おう/Use

#### underutilized channels even in the 5GHz band.

● inSSIDer lite (\*2) などで利用状況見ながら設定しよう You can set the channel while viewing current usage with inSSIDer lite (\*2) or other software.

(\*2) https://www.metageek.com/products/inssider/free/

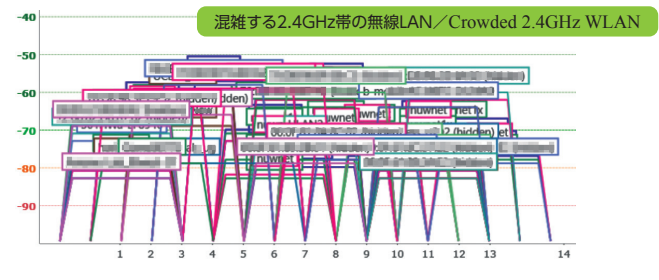

発行・編集: 名古屋大学情報連携統括本部広報委員会 〒464-8601 名古屋市千種区不老町 TEL:052-789-4352 FAX:052-789-4385 Issued/Edited by the Public Relations Committee, Information & Communications, Nagoya University Furo-cho, Chikusa-ku, Nagoya 464-8601, Japan TEL: +81-52-789-4352 FAX: +81-52-789-4385 2019年4月 2019年4月 April.2019